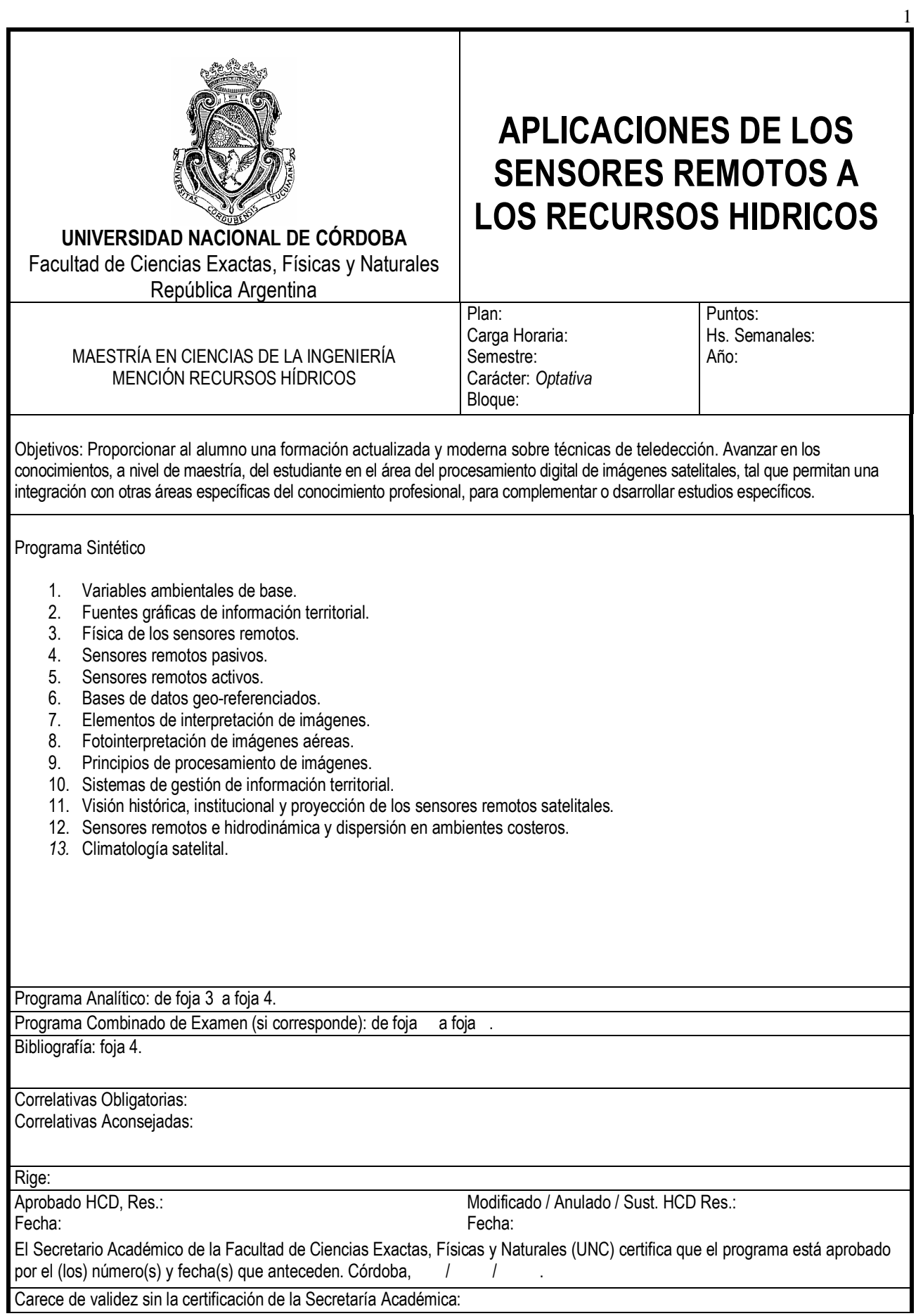

## PROGRAMA ANALÍTICO: TEORICO-PRACTICOS

Cap. 1. Variables ambientales de base. 1.1. Estructura de la Tierra -1.2. Dinámica endógena - 1.3. Clima - 1.4. Fenómenos dinámicos superficiales: el paisaje como resultado - 1.5. Dinámicas gravitacional, hídrica y eólica - 1.6. Vegetación - 1.7. Procesos de erosión y sedimentación - 1.8. Acción antrópica - 1.9. Uso del suelo: incidencia ambiental - 1.10. Sistemas ambientales - 1.11. Equilibrio ambiental - 1.12. Impacto ambiental – 1.13. Riesgo geológico – 1.14. Preservación y mejoramiento ambiental: estudios de base – 1.15. Planificación territorial: variables concurrentes – 1.16. Obra civil: escala y entorno.

Trabajo de Gabinete: erosión y riesgo hídrico en ámbitos de llanura, pie de monte y montaña.

Trabajo de Laboratorio: Introducción al manejo de software. Herramientas de manejo de imágenes II – Información contenida en imágenes. Ejemplos de elementos superficiales y sub-superficiales inferidos a partir de imágenes; software específico y auxiliar: Idrisi (ejemplos de visualización de imágenes); Adobe Photoshop (ejemplos de conversión de formatos).

Cap. 2. Fuentes gráficas de información territorial. 2.1. Cartas y mapas: variedad y objetivos - 2.2. Elementos y lectura de cartas y mapas - 2.3. Interpretación y uso de cartas y mapas temáticos - 2.4. Extracción de información gráfica. 2.5 - Las imágenes. Concepto. Imágenes analógicas y digitales. Elementos de una imagen - 2.6. Programas de manejo de imágenes: sistemas raster y vectoriales.

Trabajo de Gabinete: Cartografía IGM, mapas temáticos.

Trabajo de Laboratorio: Introducción al manejo de software. Herramientas de manejo de imágenes II – Image J, Corel Draw. Idrisi: ejemplos de importación de imágenes; visión multibanda y multitemporal, aproximación y modificaciones interactivas, paletas de visualización.

Cap. 3. Física de los sensores remotos. 3.1. Energía. Emisión y reflexión. Espectro electromagnético - 3.2. Ventanas. Sistemas de captación remota - 3.3. El sentido de la vista: mecanismo de la visión, colores, umbrales, resolución - 3.4. Teorías del color.

Trabajo de Gabinete: (No habría trabajo en gabinete)

Trabajo de Laboratorio: Introducción al manejo de software. Herramientas de manejo de imágenes III – Idrisi u otro: valores y firmas espectrales.

Cap. 4. Sensores remotos pasivos. 4.1. Sensores remotos pasivos. Fotografías e Imágenes: tipos y características. Resolución geográfica, espectral y temporal – 4.2. Aerofotografía pancromática e infrarroja, generalidades – 4.3. Teledetección satelital: sistemas LANDSAT, SPOT, SAC-C, MODIS, NOAA-AVHRR, GOES, QUICK BIRD, IKONOS y otros

Trabajo de Gabinete: Imágenes de sensores remotos pasivos en formato analógico, ejemplos, diferentes ambientes naturales y antrópicos. Análisis visual monoscópico.

Trabajo de Laboratorio: Introducción al manejo de software. Herramientas de manejo de imágenes IV: Idrisi u otro. Visualización de diferentes tipos de imágenes de sensores remotos pasivos en formato digital (distintos ambientes).

Cap. 5. Sensores remotos activos. 5.1. Radar. Principios. Imágenes de radar

Trabajo de Gabinete: Imágenes de sensores radar.

Trabajo de Laboratorio: Introducción al manejo de software. Herramientas de manejo de imágenes V: Erdas y/u otro. Visualización de diferentes tipos de imágenes de sensores activos en formato digital (distintos ambientes).

Cap. 6. Bases de datos geo-referenciados. 6.1. Bases de datos. Bases de datos geo-referenciados - 6.4. Proyecciones cartográficas: Gauss Kruger, Transversa Mercator, UTM - 6.5. Sistemas de Posicionamiento Global: GPS. Posicionamiento con GPS. Georeferenciación con datos de órbita y GPS.

Trabajo de Gabinete: Preparación del trabajo de campo.

Trabajo de Campo: Observación y geo-referenciación de puntos singulares (definición de puntos para georeferenciar una aerofotografía y una escena en alta resolución actual del área CONAE)

Trabajo de Laboratorio: Introducción al manejo de software. Herramientas de manejo de imágenes VI: Idrisi u otro. Georeferenciación de aerofotografías y/o imágenes; empalme para mosaico.

Cap. 7. Elementos de interpretación de imágenes. 7.1. Lectura, análisis e interpretación de imágenes – 7.2. Interpretación asistida por computadora: El ambiente PC, Historia y evolución de la computadora, Análisis digital de imágenes. Recursos informáticos actuales -7.3. Software específico: Erdas, Envi, Idrisi, Windisp, Spring. - 7.4. Claves y estrategias de lectura y de interpretación de imágenes - 7.5. El método científico en la interpretación de imágenes.

Trabajo de Gabinete: Observación de imágenes analógicas.

Trabajo de Laboratorio: Introducción al manejo de software. Herramientas de manejo de imágenes VII: Idrisi u otro. Aplicación de estrategias de interpretación asistida por computadora: ubicación, posición relativa, contrastes, patrones, asociaciones, deducción-inducción. Detección e identificación de elementos, rasgos y unidades.

Cap. 8. Fotointerpretación de imágenes aéreas. 8.1. La fotointerpretación clásica: Estereoscopía - 8.2. Claves y estrategias analógicas de lectura y de interpretación de fotografías - 8.3. Fotointerpretación en geología, geomorfología, hidrología, suelos, vegetación, uso del suelo.

Trabajo de Gabinete: Observación monoscópica y estereoscópica de aerofotografías pancromáticas. Temas: ambientes geológicos y geomorfológicos, ambiente urbano y rural, erosión en suelos.

Cap. 9. Principios de procesamiento de imágenes. 9.1. Técnicas de visualización de imágenes - 9.2. Técnicas complementarias de análisis digital - 9.3. Principios de mejoramiento de imágenes - 9.4. Digitalización de información de base: cartas, mapas y productos fotográficos – 9.5. Preservación de la resolución – 9.6. Periféricos de apoyo - 9.7. Técnicas de lectura digital: realces, operaciones con bandas, clasificaciones.

Trabajo de Laboratorio: Introducción al manejo de software. Herramientas de manejo de imágenes VIII: Idrisi u otro. Realces lineales, saturación y ecualización de histograma. Operaciones con bandas: suma, resta, multiplicación. Generación de falso colores, NDVI. Confinamiento espectral. Clasificación (empleo de imágenes LANDSAT y NOAA-AVHRR.

Cap. 10. Sistemas de gestión de información territorial. 10.1. Los sistemas de información geográfica (SIG) - 10.2. Estructura de los SIG - 10.3. Ambito operacional de los SIG – 10.4. Utilidad y aplicaciones de los SIG – 10.5. Imágenes booleanas.

Trabajo de Laboratorio: Introducción al manejo de software. Herramientas de manejo de imágenes IX: Idrisi u otro: realización de operaciones básicas SIG.

## CAPÍTULOS ESPECIALES

Cap. A. Visión histórica, institucional y proyección de los sensores remotos satelitales. Exposición a cargo de un especialista de CONAE.

Trabajo de Gabinete: Dinámica general con especialista de CONAE.

Trabajo de Laboratorio: Manejo de software (completar trabajos en curso).

Cap. B. Sensores remotos e hidrodinámica y dispersión en ambientes costeros. B.1. Hidrodinámica costera, zona de rompientes (geometría, batimetría, espectro de oleaje incidente y evolución). B.2. Identificación de ondas largas y ondas de borde (zona de -no entendí la letra-). B.3. Dispersión de trazadores conservativos. Hipótesis de -no entendí la letra- y zonas inundables. B.4. Identificación y cuantificación de parámetros indicadores de calidad de agua: temperatura, clorofila, material en suspensión.

Trabajo de Gabinete: Aplicaciones a casos concretos: Lago Los Molinos, Mar Chiquita, Los Patos, Valle de inundación del río Paraná, Delta del Ebro.

Trabajo de Laboratorio: Aplicación a los casos del lago Los Molinos, Mar Chiquita, Los Patos, valle de inundación del río Paraná, Delta del Ebro.

Cap. C. Meteorología satelital. Introducción. Satélites meteorológicos y órbitas. Imágenes de satélites. Identificación de nubes y monitoreo de vientos. Pronósticos meteorológicos y eventos extremos. Monitoreo satelital de las condiciones termo-hídricas. La nueva generación de satélites meteorológicos y su utilización en los recursos hídricos.

## TRABAJO FINAL

Trabajo de aplicación de las herramientas y recursos estudiados en la especialidad del cursante, sobre un problema específico planteado previamente para la consideración de su aceptación. Tiempo de ejecución 1-3 meses (optativo: doctorandos) Asistencia: tutoría de los docentes

## **BIBLIOGRAFIA**

CHUVIECO, E. (2002). Teledetección ambiental. 3ra edn. RIALP, S.A. Madrid.

ESRI, (2001). Manual del Programa ENVI V3.5. Environmental System Research Institute, Redlands,

California, EE.UU.